## Inner Class

```
1 public class OuterClass {
2 private int var;
3 public class InnerClass {
4 void methodA() {};
5 }
6 public void methodB() {};
7 }
```
- $\blacktriangleright$  Instanz von InnerClass kann auf alle Member von OuterClass zugreifen.
- ▶ Wenn InnerClass static deklariert wird, kann man nur auf statische Member zugreifen.
- **Follo Statische innere Klassen sind im Prinzip normale Klassen** mit zusätzlichen Zugriffsrechten.
- **Fight** Nichtstatische innere Klassen sind immer an eine konkrete Instanz der äußeren Klasse gebunden.

```
Beispiel – Zugriff von Außen zu erzeugen, muss man erst ein Objekt der äu-
      1 class OuterClass {
    2 private int x = 1;
     3 public class InnerClass {
     4 void show() {
    5 System.out.println("x = " + x);
     6 } }
    7 public void showMeth() {
     8 InnerClass b = new InnerClass();
    9 b.show();
    10 } }
      public class TestInner {
    12 public static void main(String args[]) {
    13 OuterClass a = new OuterClass();
    14 OuterClass.InnerClass x = a.new InnerClass();
    15 x.show();
    16 a.showMeth();
    17 } }
                                  Um von außen ein Objekt der inneren Klasse
                                  ßeren Klasse generieren.
                                  Dann erzeugt man ein Objekt der Klasse z.B.
                                  durch objOuter.new InnerClass(), wobei
                                  wir hier annehmen, dass InnerClass einen
                                  Defaultkonstruktor hat.
```
"TestInner.java"

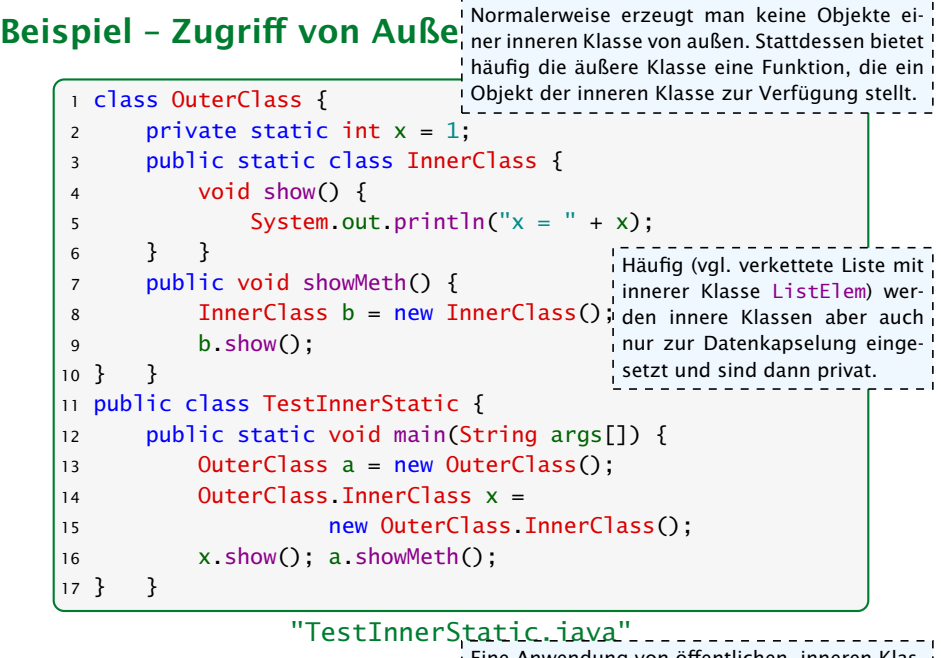

ا Eine Anwendung von öffentlichen, inneren Klas-<br>| sen sind z.B. <mark>Adapterklassen</mark> (vgl. Iterator). sen sind z.B. Adapterklassen (vgl. Iterator).<br>
sen sind z.B. Adapterklassen (vgl. Iterator). - -

# Local Inner Class

Eine lokale, innere Klasse wird innerhalb einer Methode deklariert:

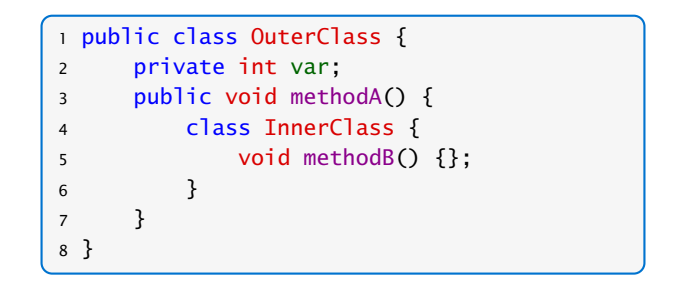

**▶ Kann zusätzlich auf die finalen Parameter und Variablen der** Methode zugreifen.  $\frac{1}{1}$ Man kann nicht von außen auf die Klasse zugreifen. Des-

halb machen modifier wie private, public keinen Sinn und sind nicht erlaubt.

#### 17.1 Inner Classes 24. Feb. 2018

### Beispiel – Iterator

```
1 interface Iterator<T> {
2 boolean hasNext();
   T next();
   void remove(); // optional
5 }
```
- **► Ein Iterator erlaubt es über die Elemente einer Kollektion zu** iterieren.
- **Abstrahiert von der Implementierung der Kollektion.**
- *ñ* hasNext() testet, ob noch ein Element verfügbar ist.
- **► next() liefert das nächste Element (falls keins verfügbar ist** wird eine NoSuchElementException geworfen).

**▶ remove() entfernt das zuletzt über next() zugegriffene** Element aus der Kollektion. Falls die Kollektion das Entfernen von Elementen! nicht erlaubt, bleibt remove () unimplementiert und liefert bei Aufruf eine Exception.

```
Beispiel – Iterator
      public class TestIterator implements Iterable<Integer> {
    2 Integer[] arr;
    3 TestIterator(int n) {
    4 \quad \text{arr} = \text{new Integer[n]};
     5 }
    6 public Iterator<Integer> iterator() {
    7 class MyIterator implements Iterator<Integer> {
    8 int curr = arr.length;
    9 public boolean hasNext() { return curr>0;}
    10 public Integer next() {
    11 if (curr == 0)
    12 throw new NoSuchElementException();
    13 return arr[--curr];
    14 }
    15 }
    16 return new MyIterator();
    17 }
                                     curr zeigt auf das Element, das beim
                                     letzten Aufruf von next () zurückgege-
                                     ben wurde.
                                    Das Interface Iterable<Integer> ver-
                                    spricht" die Implementierung der Funk-
                                    tion Iterator<Integer> iterator().
```
"TestIterator.java"

## Beispiel – Iterator

#### Anwendung des Iterators:

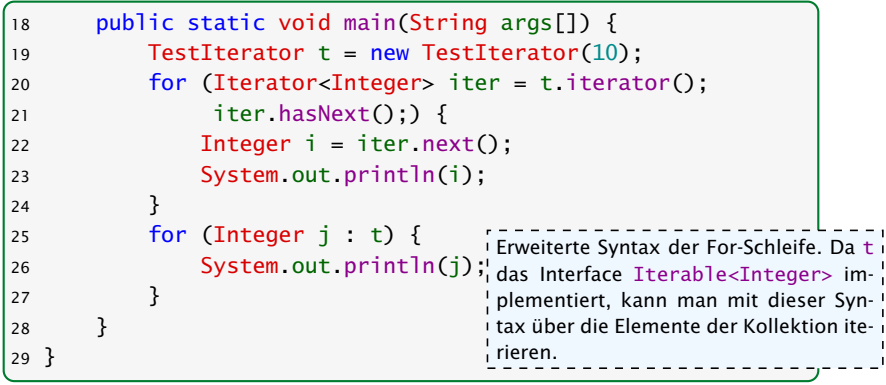

"TestIterator.java"

In diesem Fall wird nur 20 mal null ausgegeben...

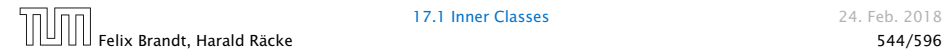

17.1 Inner Classes 24. Feb. 2018